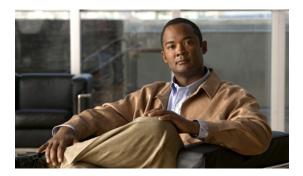

# **Miscellaneous Command Reference**

This chapter describes miscellaneous commands to configure CPT services.

• show ip interface brief, page 2

## show ip interface brief

To display the usability status of interfaces configured for various IP addresses, use the **show ip interface brief** command in privileged EXEC mode.

## show ip interface brief [brief]

## **Syntax Description**

#### **Command Default**

This command has no defaults.

#### **Command Modes**

Privileged EXEC

#### **Command History**

| Release | Modification                 |
|---------|------------------------------|
| 9.3.0   | This command was introduced. |

### **Usage Guidelines**

The **show ip interface brief** command can be used to view a summary of the router interfaces. This command displays the IP address, interface status, and additional information.

## **Examples**

The following is sample output from the **show ip interface brief** command:

Router# show ip interface brief

|                       |                 |     |        | <b>.</b> |          |
|-----------------------|-----------------|-----|--------|----------|----------|
| Interface             | IP-Address      | OK? | Method | Status   | Protocol |
| GigabitEthernet0/1    | unassigned      | YES | unset  | up       | up       |
| GigabitEthernet0/2    | 192.168.190.235 | YES | unset  | up       | up       |
| GigabitEthernet0/3    | unassigned      | YES | unset  | up       | up       |
| GigabitEthernet0/4    | 192.168.191.2   | YES | unset  | up       | up       |
| TenGigabitEthernet2/1 | unassigned      | YES | unset  | up       | up       |
| TenGigabitEthernet2/2 | unassigned      | YES | unset  | up       | up       |
| TenGigabitEthernet2/3 | unassigned      | YES | unset  | up       | up       |
| TenGigabitEthernet2/4 | unassigned      | YES | unset  | down     | down     |
| GigabitEthernet36/1   | unassigned      | YES | unset  | down     | down     |
| GigabitEthernet36/2   | unassigned      | YES | unset  | down     | down     |
| GigabitEthernet36/11  | unassigned      | YES | unset  | down     | down     |
| GigabitEthernet36/25  | unassigned      | YES | unset  | down     | down     |
| Te36/45               | unassigned      | YES | unset  | down     | down     |
| Te36/46               | unassigned      | YES | unset  | down     | down     |
| Te36/47               | unassigned      | YES | unset  | down     | down     |
| Te36/48               | unassigned      | YES | unset  | down     | down     |
| Virtual36             | unassigned      | YES | unset  | up       | up       |

The following table describes the significant fields shown in the display.

Table 1: show ip interface brief Field Description

| Field      | Description                                                                                                    |
|------------|----------------------------------------------------------------------------------------------------|
| Interface  | Type of interface.  Note The show ip interface brief command also displays GigabitEthernet interfaces. These interfaces reside on slot 0 and are used for internal communication between uplinks and Transport Node Controller (TNC). |
| IP-Address | IP address assigned to the interface.                                                                                                    |
| OK?        | Yes signifies that the IP address is currently valid. No signifies that the IP address is not currently valid.                                                                                                    |
| Method     | The method field has the following possible values:                                                                                                    |
|            | • RARP or SLARP—Reverse Address Resolution<br>Protocol (RARP) or Serial Line Address<br>Resolution Protocol (SLARP) request                                                                                                    |
|            | BOOTP—Bootstrap protocol                                                                                                    |
|            | • TFTP—Configuration file obtained from TFTP server                                                                                                    |
|            | • manual—Manually changed by CLI command                                                                                                    |
|            | NVRAM—Configuration file in NVRAM                                                                                                    |
|            | <ul> <li>IPCP—ip address negotiated command</li> </ul>                                                                                                    |
|            | <ul> <li>DHCP—ip address dhcp command</li> </ul>                                                                                                    |
|            | • unassigned—No IP address                                                                                                    |
|            | • unset—Unset                                                                                                    |
|            | • other—Unknown                                                                                                    |
| Status     | Indicates the status of interface. Valid values and their meanings are:                                                                                                    |
|            | • up—Interface is administratively up.                                                                                                    |
|            | • down—Interface is administratively down.                                                                                                    |
|            | administratively down—Interface is administratively down.                                                                                                    |
| Protocol   | Indicates the operational status of the routing protocol on this interface.                                                                                                    |

show ip interface brief